# **Paper template for Fonetik 2016 (Title)**

*Author Name<sup>1</sup> , Author Name<sup>2</sup> (Author)*

*<sup>1</sup> Department of Linguistics, Stockholm University, Sweden (Affiliation) <sup>2</sup> Department, University, Country (Affiliation)* [author@ling.su.se,](mailto:author@ling.su.se) [author@dept.uni.co](mailto:author@department.university.country)

### **Abstract (Abstract heading)**

This is the layout specification and template definition for Fonetik 2016, which will be held in Stockholm 13-15 June 2016. It is inspired by the Guide for Authors from Journal of Phonetics as well as by the Paper Template for Interspeech 2013.

### **Introduction (Heading 1)**

This template can be found on the conference website. Please use MS-Word when preparing your submission. The template should work in any version of MS-Word capable of handling DOCX files (e.g. Word 2011 for Mac or Word 2013 for Windows). If you are using an older version of MS Word, there is also a doc-file available on request.

#### **Page layout and style (Heading 2)**

Authors should observe the following rules for page layout. A highly recommended way to meet these requirements is to use this template and check details against the corresponding example file.

#### *Basic layout features (Heading 3)*

The page as well as printing format is S5 (165 x 242 mm). The left and right margins are 22,5 mm, and the top and bottom margins are 17,5 mm. Two columns are used except for the title section and for large figures that may need a full page width (column width is 56,8 mm and column spacing 6 mm). Page numbers will be added later to the document electronically. *Don't make any footers or headers*!

#### *Headings*

Section headings (Heading 1) are left adjusted with the first word capitalized and the rest of the heading in lower case (Times New Roman 11 pt, boldface, spacing before 6 pt and spacing after 3 pt). Sub-headings (Heading 2) appear like Section headings, except that they are 10 points. Sub-sub-headings (Heading 3) appear like sub-headings, except that they are in italics and not boldface. Remove the spacing before in headings at the top of a column (e.g. the heading above this paragraph). No more than 3 levels of headings should be used.

#### *Text font*

The font used throughout is Times New Roman. The body text type size is 10 pt with line spacing of exactly 11 pt.

The first line of each new passage within a section is indented by 6 mm, as in this example. (Normal indent)

#### *Phonetic transcription*

In your choice of phonetic symbols, please adhere to IPA conventions. The Doulos SIL IPA font (SIL [International,](#page-3-0)  [2013\)](#page-3-0) is preferred for the presentation of IPA symbols. Please contact the editors if it is necessary for you to make use of a different phonetic font.

#### *Figures*

All figures must be centered on the column (or page, if the figure spans both columns). Figures which occupy the full page width should be placed at the top or bottom of the page. Use *Section Break (Next Page)* before, and *Section Break (Continuous)* after two column figures. Figures 1 and 2 shows examples of two- and one-column figures, respectively.

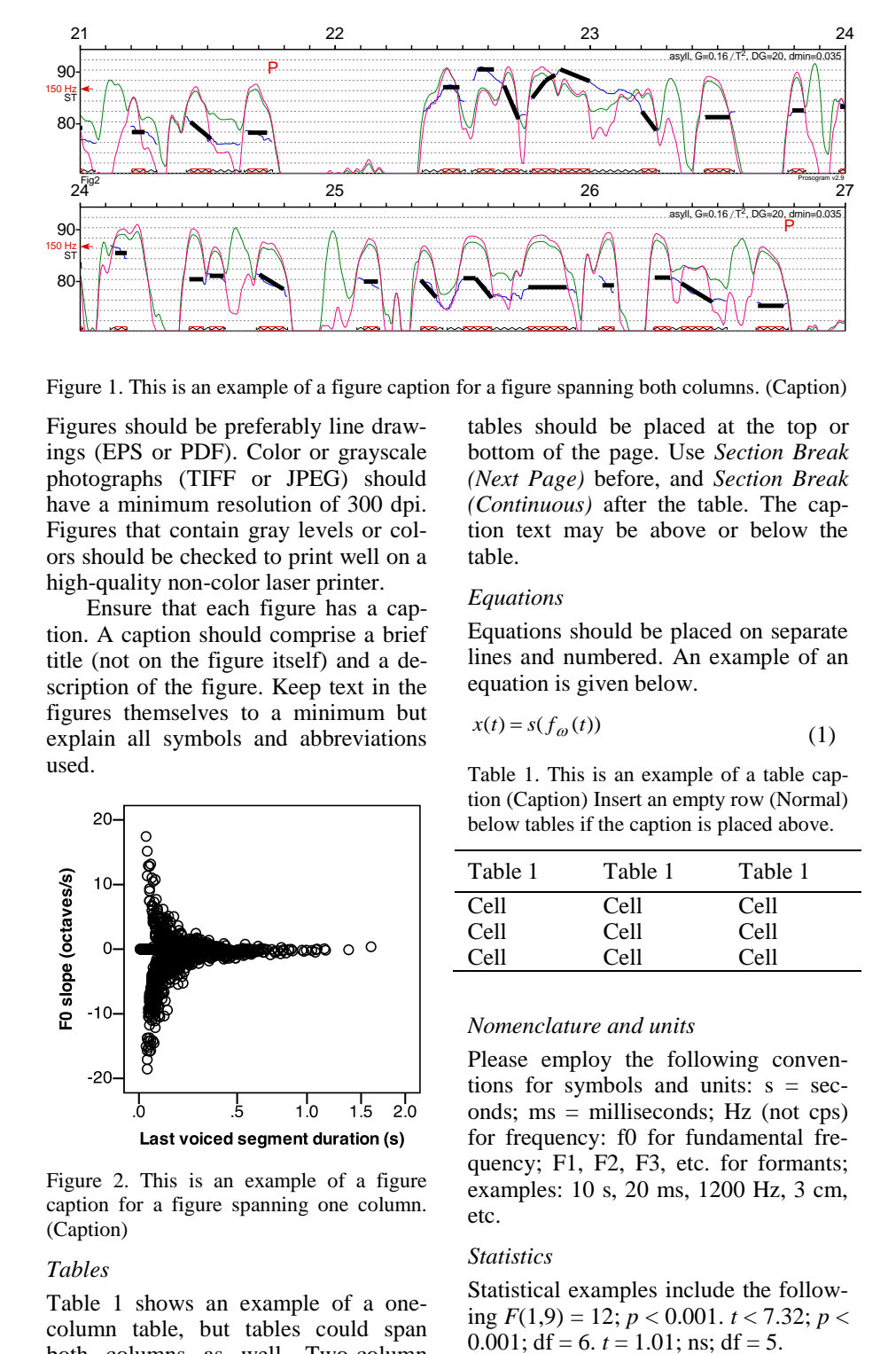

Figure 1. This is an example of a figure caption for a figure spanning both columns. (Caption)

Figures should be preferably line drawings (EPS or PDF). Color or grayscale photographs (TIFF or JPEG) should have a minimum resolution of 300 dpi. Figures that contain gray levels or colors should be checked to print well on a high-quality non-color laser printer.

Ensure that each figure has a caption. A caption should comprise a brief title (not on the figure itself) and a de-<br>lines and numbered. An example of an scription of the figure. Keep text in the figures themselves to a minimum but  $y(t) = g(f(t))$ explain all symbols and abbreviations used.

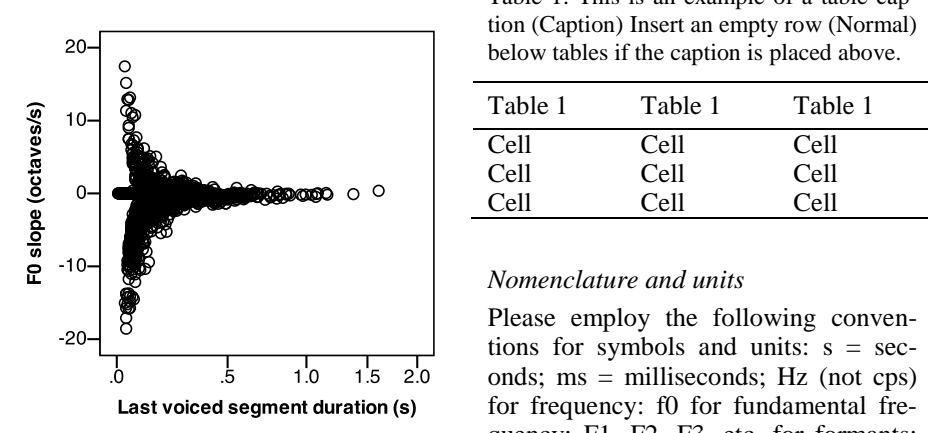

Figure 2. This is an example of a figure caption for a figure spanning one column. (Caption)

#### *Tables*

Table 1 shows an example of a onecolumn table, but tables could span both columns as well. Two-column

tables should be placed at the top or bottom of the page. Use *Section Break (Next Page)* before, and *Section Break*  ve a minimum resolution of 300 dpi. (Continuous) after the table. The caption text may be above or below the table.

#### *Equations*

Equations should be placed on separate  $\frac{1}{2}$  (not on the figure itself) and a de-<br>lines and numbered. An example of an equation is given below.

$$
x(t) = s(f_{\omega}(t))
$$
\n<sup>(1)</sup>

Table 1. This is an example of a table caption (Caption) Insert an empty row (Normal)  $20 - \bigcirc$  below tables if the caption is placed above.

asyll, G=0.16/T

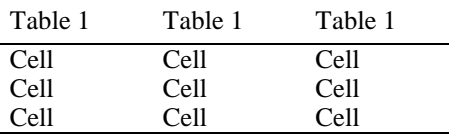

#### *Nomenclature and units*

Please employ the following conventions for symbols and units:  $s = sec$ onds; ms = milliseconds; Hz (not cps) Last voiced segment duration (s) for frequency: f0 for fundamental frequency; F1, F2, F3, etc. for formants; examples: 10 s, 20 ms, 1200 Hz, 3 cm, etc.

#### *Statistics*

Statistical examples include the following  $F(1,9) = 12$ ;  $p < 0.001$ .  $t < 7.32$ ;  $p < 0.001$ ; df = 6.  $t = 1.01$ ; ns; df = 5.

#### **Article structure**

#### *Title*

The title should be concise and informative. Titles are often used in information-retrieval systems. Avoid abbreviations and formulae where possible.

#### *Author names, affiliation and email*

Present the authors' affiliation addresses (where the actual work was done) below the names. Indicate all affiliations with a superscript figure immediately after the author's name and in front of the appropriate address. Provide the department, university, country, and e-mail address of each author.

#### *Abstract*

A concise and factual abstract is required (50-200 words). The abstract should state briefly the purpose of the research, the principal results and major conclusions. An abstract is often presented separate from the article, so it must be able to stand alone. References should therefore be avoided, but if essential, they must be cited in full, without reference to the reference list. Nonstandard or uncommon abbreviations should be avoided, but if essential they must be defined at their first mention in the abstract itself.

#### *Introduction*

State the objectives of the work and provide an adequate background, avoiding a detailed literature survey or a summary of the results.

#### *Material and methods*

Provide sufficient detail to allow the work to be reproduced. Methods already published should be indicated by a reference: only relevant modifications should be described.

#### *Results*

Results should be clear and concise.

#### *Discussion*

This should explore the significance of the results of the work, not repeat them.

A combined Results and discussion section is often appropriate. Avoid extensive citations and discussion of published literature.

#### *Conclusions*

The main conclusions of the study may be presented in a short Conclusions section, which may stand alone or form a subsection of a Discussion or Results and discussion section.

#### *References*

Citations in the text should follow the referencing style used by the American Psychological Association (*[Publication](#page-3-1)  [manual of the American Psychological](#page-3-1)  [Association \(Sixth Edition\)](#page-3-1)*, 2010). Please ensure that every reference cited in the text is also present in the reference list (and vice versa). Citation of a reference as 'in press' implies that the item has been accepted for publication.

Use of reference management packages (i.e. EndNote and Reference Manager) is encouraged. Using plug-ins to word processing packages, authors only need to select the APA 6th tem-plate [\(EndNote, 2013;](#page-3-2) Reference [Manager, 2013\)](#page-3-3) when preparing their article and the list of references and citations to these will be formatted according to the style which is described below.

This sentence contains examples of in-text citations to a journal publication [\(Van der Geer, Hanraads, & Lupton,](#page-3-4)  [2010\)](#page-3-4), to a book [\(Strunk & White,](#page-3-5)  [2000\)](#page-3-5), and to a chapter in an edited book [\(Mettam & Adams, 2009\)](#page-3-6). Previous paragraphs in this section contain examples of in-text citations to books without named author, and to software.

The list of references is written with size 10 pt, left and right justified. The first row has a hanging indent of 6 mm. Apply the style called References to the list of references.

#### **Discussion**

This is the discussion. Is there any discussion?

This is the next paragraph of the discussion.

### **Conclusions**

Authors must proof read their PDF file prior to submission to ensure it is correct. Authors should not rely on proofreading the Word file. Please proofread the PDF file before it is submitted. The final version of your paper, whose length must not exceed 6 pages, should be submitted electronically in both **pdf**format and **docx** formats (for editing) to fonetik2014@ling.su.se no later than May 5th 2014.

### **Acknowledgements**

The organizing committee would like to thank the organizers of previous Fonetik meetings for clever advice and Fonetikstiftelsen for economic support.

## **References**

- <span id="page-3-2"></span>EndNote. (2013). APA 6th - American Psychological Association 6th Edition (Version X7) [Output Stylel. Retrieved from [http://endnote.com/styles/APA](http://endnote.com/styles/APA%206th.ens)  [6th.ens](http://endnote.com/styles/APA%206th.ens)
- <span id="page-3-6"></span>Mettam, G. R., & Adams, L. B. (2009). How to prepare an electronic

version of your article. In B. S. Jones & R. Z. Smith (Eds.), *Introduction to the electronic age* (pp. 281–304). New York, NY: E-Publishing Inc.

- <span id="page-3-1"></span>*Publication manual of the American Psychological Association (Sixth Edition)*. (2010). Washington, DC: American Psychological Association.
- <span id="page-3-3"></span>Reference Manager. (2013). American Psychological Association 6th Edition (APA 6th) (Version 12) [Output Style]. Retrieved from [ftp://support.isiresearchsoft.com/Re](ftp://support.isiresearchsoft.com/RefMan/Styles/APA 6th.os) [fMan/Styles/APA 6th.os](ftp://support.isiresearchsoft.com/RefMan/Styles/APA 6th.os)
- <span id="page-3-0"></span>SIL International. (2013). Doulos SIL (Version 4.110) [Font package]. Retrieved from <http://scripts.sil.org/DoulosSIL>
- <span id="page-3-5"></span>Strunk, W., Jr., & White, E. B. (2000). *The elements of style* (4th ed.). New York, NY: Longman.
- <span id="page-3-4"></span>Van der Geer, J., Hanraads, J. A. J., & Lupton, R. A. (2010). The art of writing a scientific article. *Journal of Scientific Communications, 163*(1), 51–59.